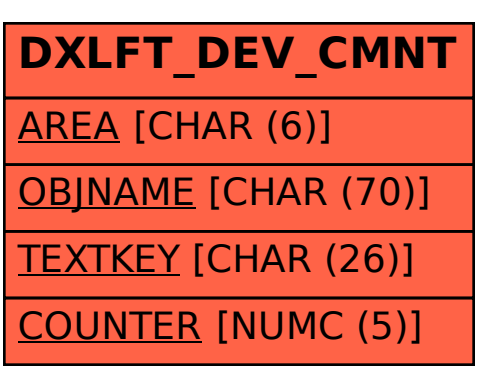

## SAP ABAP table DXLFT\_DEV\_CMNT {XLIFF Developer Comments}